# **trajpy Documentation**

*Release 1.3.1*

**Mauricio Moreira**

**Aug 10, 2020**

# **CONTENTS**

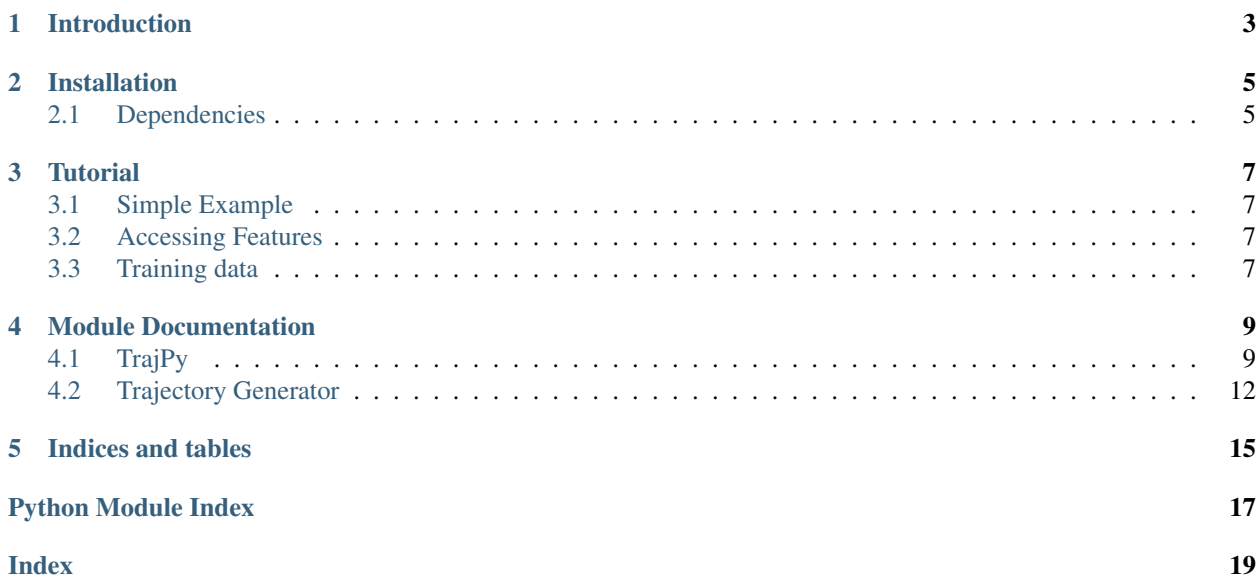

Contents:

# **INTRODUCTION**

<span id="page-6-0"></span>Trajectory classification is a challenging task and fundamental for analysing the movement of nanoparticles, bacteria, cells and active matter in general.

We propose TrajPy as an easy pythonic solution to be applied in studies that demand trajectory classification. It requires little knowledge of programming and physics to be used by nonspecialists.

TrajPy is composed of three main units of code:

- The training data set is built using a trajectory generator
- Features are computed for characterizing the trajectories
- The classifier built on Scikit-Learn.

Our dataset and Machine Learning (ML) model are available for use, as well the generator for building your own database.

**TWO**

### **INSTALLATION**

<span id="page-8-0"></span>We have the package hosted at PyPi, for installing use the command line:

pip3 install trajpy

If you want to test the development version, clone the repository at your local directory

git clone https://github.com/phydev/trajpy

from your terminal. Then run the setup.py for installing

python setup.py --install

# <span id="page-8-1"></span>**2.1 Dependencies**

See *requirements.txt* for a full list.

### **THREE**

### **TUTORIAL**

### <span id="page-10-1"></span><span id="page-10-0"></span>**3.1 Simple Example**

In this example the trajectory stored in a csv file will be loaded and the features computed.

```
import trajpy.trajpy as tj
filename = 'data/samples/sample.csv'
r = tj. Trajectory (filename,
                skip_header=1,
                delimiter=',')
r.compute_features()
```
### <span id="page-10-2"></span>**3.2 Accessing Features**

```
>>> r.asymmetry
>>> 0.5782095322093505
>>> r.fractal_dimension
>>> 1.04
>>> r.efficiency
>>> 0.29363293632936327
>>> r.gyration_radius
>>> array([[30.40512689, 5.82735002, 0.96782673],
>>> [ 5.82735002, 2.18625318, 0.27296851],
>>> [ 0.96782673, 0.27296851, 2.41663589]])
```
### <span id="page-10-3"></span>**3.3 Training data**

**FOUR**

### **MODULE DOCUMENTATION**

<span id="page-12-3"></span><span id="page-12-0"></span>Documentation for every module and function found in TrajPy.

### <span id="page-12-1"></span>**4.1 TrajPy**

```
class trajpy.trajpy.Trajectory(trajectory=array([[0.0, 0.0]]), box_length=None, **params)
     Bases: object
```
This is the main class object in trajpy. It can be initialized as a dummy object for calling its functions or you can initialize it with a trajectory array or csv file.

**\_\_init\_\_**(*trajectory=array([[0.0, 0.0]])*, *box\_length=None*, *\*\*params*)

Initialization function that can be left blank for using staticmethods. It can be initialized with an array with shape (N, dim) where dim is the number of spatial dimensions plus the time component. The first column must be the time, followed by the x- and y-axis. It also accepts tuples  $(t, x, y)$  or csv files.

The trajectory will be split between the temporal component self.\_t and the spatial axis self.\_r.

Parameters

- **trajectory** 2D trajectory as a function of time  $(t, x, y)$
- **params** use params for passing parameters into np.genfromtxt()

### **static anisotropy\_**(*eigenvalues*)

Calculates the trajectory anisotropy using the eigenvalues of the gyration radius tensor.

$$
a^2 = 1 - 3\frac{\lambda_1 \lambda_2 + \lambda_2 \lambda_3 + \lambda_3 \lambda_1}{(\lambda_1 + \lambda_2 + \lambda_3)^2}
$$

**static anomalous\_exponent\_**(*msd*, *time\_lag*)

Calculates the diffusion anomalous exponent

$$
\beta = \frac{\partial \log\left(\langle x^2 \rangle\right)}{\partial(\log\left(t\right))}
$$

Parameters

• **msd** – mean square displacement

• **time\_lag** – time interval

Returns diffusion nomalous exponent

#### <span id="page-13-0"></span>**static asymmetry\_**(*eigenvalues*)

Takes the eigenvalues of the gyration radius tensor to estimate the asymmetry between axis.

$$
a = -\log\left(1 - \frac{(\lambda_1 - \lambda_2)^2}{2(\lambda_1 + \lambda_2)^2}\right)
$$

Parameters **eigenvalues** – eigenvalues of the gyration radius tensor

Returns asymmetry coefficient

**compute\_features**()

Compute every feature for the trajectory saved in self.\_r.

Return features return the values of the features as a string.

#### **static confinement\_probability\_**(*r0*, *D*, *t*)

Estimate the probability of Brownian particle with diffusivity  $D$  being trapped in the interval  $[-r0, +r0]$ after a period of time t.

$$
P(r, D, t) = \int_{-r_0}^{r_0} p(r, D, t) dr
$$

Parameters

- $\mathbf{r}$  position
- **D** diffusivity
- **t** time length

Return probability probability of the particle being confined

#### **static diffusivity\_**(*msd\_ta*, *timelag*, *ndim*)

Calculates the short-time diffusivity for a gaussian trajectory

TODO: generalize for fractal diffusion using Green-Kubo relation

$$
D = \frac{1}{2n} \frac{\partial \text{TAMSD}}{\partial t}
$$

where  $n$  is the dimensionality.

#### Parameters

- **msd** ensemble averaged mean squared displacement
- **timelag** time-lag
- **ndim** number of dimensions

Return diffusivity short-time diffusion coefficient D

#### **static efficiency\_**(*trajectory*)

Calculates the efficiency of the movement, a measure that is related to the straightness.

$$
E = \frac{|\mathbf{x}_{N-1} - \mathbf{x}_0|^2}{(N-1)\sum_{i=1}^{N-1} |\mathbf{x}_i - \mathbf{x}_{i-1}|^2}
$$

Return efficiency trajectory efficiency.

**static fractal\_dimension\_**(*trajectory*)

Estimates the fractal dimension of the trajectory

$$
\frac{\log{(N)}}{\log{(dNL^{-1})}}
$$

Return fractal dimension returns the fractal dimension

#### <span id="page-14-0"></span>**static gaussianity\_**(*trajectory*)

measure of how close to a gaussian distribution is the trajectory.

$$
g(n)=\frac{\langle r_n^4\rangle}{2\langle r_n^2\rangle^2}
$$

Return gaussianity measure of similarity to a gaussian function

#### **static gyration\_radius\_**(*trajectory*)

Calculates the gyration radius tensor of the trajectory

$$
R_{mn} = \frac{1}{2N^2} \sum_{i=1}^{N} \sum_{j=1}^{N} \left( r_m^{(i)} - r_m^{(j)} \right) \left( r_n^{(i)} - r_n^{(j)} \right) ,
$$

where N is the number of segments of the trajectory,  $r_i$  is the *i*-th position vector along the trajectory, m and *n* assume the values of the corresponding coordinates along the directions  $x, y, z$ .

#### Return gyration radius tensor

#### **static kurtosis\_**(*trajectory*, *eigenvector*)

We obtain the kurtosis by projecting each position of the trajectory along the main principal eigenvector of the radiu  $r_i^p = \mathbf{r} \cdot \hat{e}_1$  and then calculating the quartic moment

$$
K = \frac{1}{N} \sum_{i=1}^{N} \frac{\left(r_i^p - \langle r^p \rangle\right)^4}{\sigma_{r^p}^4},
$$

where  $\langle r^p \rangle$  is the mean position of the projected trajectory and  $\sigma_{r^p}^2$  is the variance. The kurtosis measures the peakiness of the distribution of points in the trajectory.

#### Return kurtosis K

#### **static msd\_ensemble\_averaged**(*trajectory*)

calculates the ensemble-averaged mean squared displacement

$$
\langle \mathbf{r}^2 \rangle(t) = \frac{1}{N-1} \sum_{n=1}^{N} |\mathbf{x}_n - \mathbf{x}_0|^2
$$

where N is the number of trajectories,  $\mathbf{r}_n(t)$  is the position of the trajectory n at time t.

Return msd ensemble-averaged msd

#### **static msd\_ratio\_**(*msd\_ta*, *n1*, *n2*)

Ratio of the ensemble averaged mean squared displacements.

$$
\langle r^2\rangle_{\tau_1,\tau_2}=\frac{\langle r^2\rangle_{\tau_1}}{\langle r^2\rangle_{\tau_2}}-\frac{\tau_1}{\tau_2}
$$

with

$$
\tau_1<\tau_2
$$

#### Return msd\_ratio

#### **static msd\_time\_averaged**(*trajectory*, *tau*)

calculates the time-averaged mean squared displacement

$$
\langle \mathbf{r}_{\tau}^{2} \rangle = \frac{1}{T - \tau} \sum_{t=1}^{N - \tau} |\mathbf{x}_{t + \tau} - \mathbf{x}_{\tau}|^{2}
$$

where  $\tau$  is the time interval (time lag) between the two positions and :math: $T$  is total trajectory time length.

<span id="page-15-2"></span>Parameters

- **trajectory** trajectory array
- **tau** time lag, it can be a single value or an array

Return msd time-averaged MSD

```
static straightness_(trajectory)
```
Estimates how much straight is the trajectory

$$
S = \frac{|\mathbf{x}_{N-1} - \mathbf{x}_0|}{\sum_{i=1}^{N-1} |\mathbf{x}_i - \mathbf{x}_{i-1}|}
$$

Return straightness measure of linearity

### <span id="page-15-0"></span>**4.2 Trajectory Generator**

<span id="page-15-1"></span>trajpy.traj\_generator.**anomalous\_diffusion**(*n\_steps*, *n\_samples*, *time\_step*, *alpha*) Generates an ensemble of anomalous trajectories.

Parameters

- **n\_steps** total number of steps
- **n\_samples** number of simulations
- **time\_step** time step
- **alpha** anomalous exponent

Return x, y time, array containing N\_sample trajectories with Nsteps

trajpy.traj\_generator.**confined\_diffusion**(*radius*, *n\_steps*, *n\_samples*, *dx*, *y0*, *D*, *dt*) Generates trajectories under confinement.

#### **Parameters**

- **radius** confinement radius
- **n\_steps** number of displacements
- **n\_samples** number of trajectories
- **dx** displacement
- **y0** initial position
- **D** diffusion coefficient
- **dt** time step

Return x, y time, array containing N\_samples trajectories with N\_steps

trajpy.traj\_generator.**normal\_diffusion**(*n\_steps*, *n\_samples*, *dx*, *y0*, *D*, *dt*) Generates an ensemble of normal diffusion trajectories.

#### **Parameters**

- **n\_steps** total steps
- **n\_samples** number of trajectories
- **dx** maximum step length
- **y0** starting position
- <span id="page-16-0"></span>• **D** – diffusivity
- **dt** time step

Return x, y time, array containing N\_samples trajectories with N\_steps

trajpy.traj\_generator.**normal\_distribution**(*u*, *D*, *dt*)

This is the steplength probability density function for normal diffusion.

#### **Parameters**

- **u** absolute distance travelled by the particle durint the time interval dt
- **D** diffusivity
- **dt** time interval

Return pdf probability density function

trajpy.traj\_generator.**save\_to\_file**(*y*, *param*, *path*) Saves the trajectories to a file.

#### **Parameters**

- **y** trajectory array
- **param** a parameter that characterizes the kind of trajectory
- **path** path to the folder where the file will be saved

### trajpy.traj\_generator.**superdiffusion**(*velocity*, *n\_steps*, *n\_samples*, *y0*, *dt*)

Generates direct diffusion trajectories. Combine pairwise with normal diffusion components.

#### Parameters

- **velocity** constant velocity
- **n\_steps** number of time steps
- **n\_samples** number of trajectories
- **y0** initial position
- **dt** time interval

**Return x, y** time, array containing N\_samples trajectories with N\_steps

trajpy.traj\_generator.**weierstrass\_mandelbrot**(*t*, *n\_displacements*, *alpha*) Calculates the weierstrass mandelbrot function

$$
W(t) = \sum_{n=-\infty}^{\infty} \frac{\cos(\phi_n) - \cos(\gamma^n t^* + \phi_n)}{\gamma^{n\alpha/2}}.
$$

### Parameters

- $\cdot$  **t** time step
- **n\_displacements** number of displacements
- **alpha** anomalous exponent

Returns anomalous step

### **FIVE**

# **INDICES AND TABLES**

- <span id="page-18-0"></span>• genindex
- modindex
- search

# **PYTHON MODULE INDEX**

<span id="page-20-0"></span>t

trajpy.traj\_generator, [12](#page-15-1) trajpy.trajpy, [9](#page-12-2)

### **INDEX**

### <span id="page-22-0"></span>Symbols

```
__init__() (trajpy.trajpy.Trajectory method), 9
```
### A

- anisotropy\_() (*trajpy.trajpy.Trajectory static method*), [9](#page-12-3)
- anomalous\_diffusion() (*in module trajpy.traj\_generator*), [12](#page-15-2)
- anomalous\_exponent\_() (*trajpy.trajpy.Trajectory static method*), [9](#page-12-3)
- asymmetry\_() (*trajpy.trajpy.Trajectory static method*), [9](#page-12-3)

# C

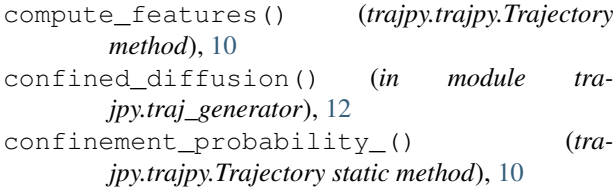

# D

diffusivity\_() (*trajpy.trajpy.Trajectory static method*), [10](#page-13-0)

# E

efficiency\_() (*trajpy.trajpy.Trajectory static method*), [10](#page-13-0)

# F

fractal\_dimension\_() (*trajpy.trajpy.Trajectory static method*), [10](#page-13-0)

# G

gaussianity\_() (*trajpy.trajpy.Trajectory static method*), [11](#page-14-0) gyration\_radius\_() (*trajpy.trajpy.Trajectory static*

```
method), 11
```
# K

kurtosis\_() (*trajpy.trajpy.Trajectory static method*), [11](#page-14-0)

### M

```
module
    trajpy.traj_generator, 12
    trajpy.trajpy, 9
msd_ensemble_averaged() (tra-
       jpy.trajpy.Trajectory static method), 11
msd_ratio_() (trajpy.trajpy.Trajectory static
       method), 11
msd_time_averaged() (trajpy.trajpy.Trajectory
       static method), 11
```
## N

normal\_diffusion() (*in module trajpy.traj\_generator*), [12](#page-15-2) normal\_distribution() (*in module tra-*

*jpy.traj\_generator*), [13](#page-16-0)

### S

```
save_to_file() (in module trajpy.traj_generator),
        13
straightness_() (trajpy.trajpy.Trajectory static
       method), 12
superdiffusion() (in module tra-
       jpy.traj_generator), 13
```
### T

```
Trajectory (class in trajpy.trajpy), 9
trajpy.traj_generator
    module, 12
trajpy.trajpy
    module, 9
```
### W

weierstrass\_mandelbrot() (*in module trajpy.traj\_generator*), [13](#page-16-0)